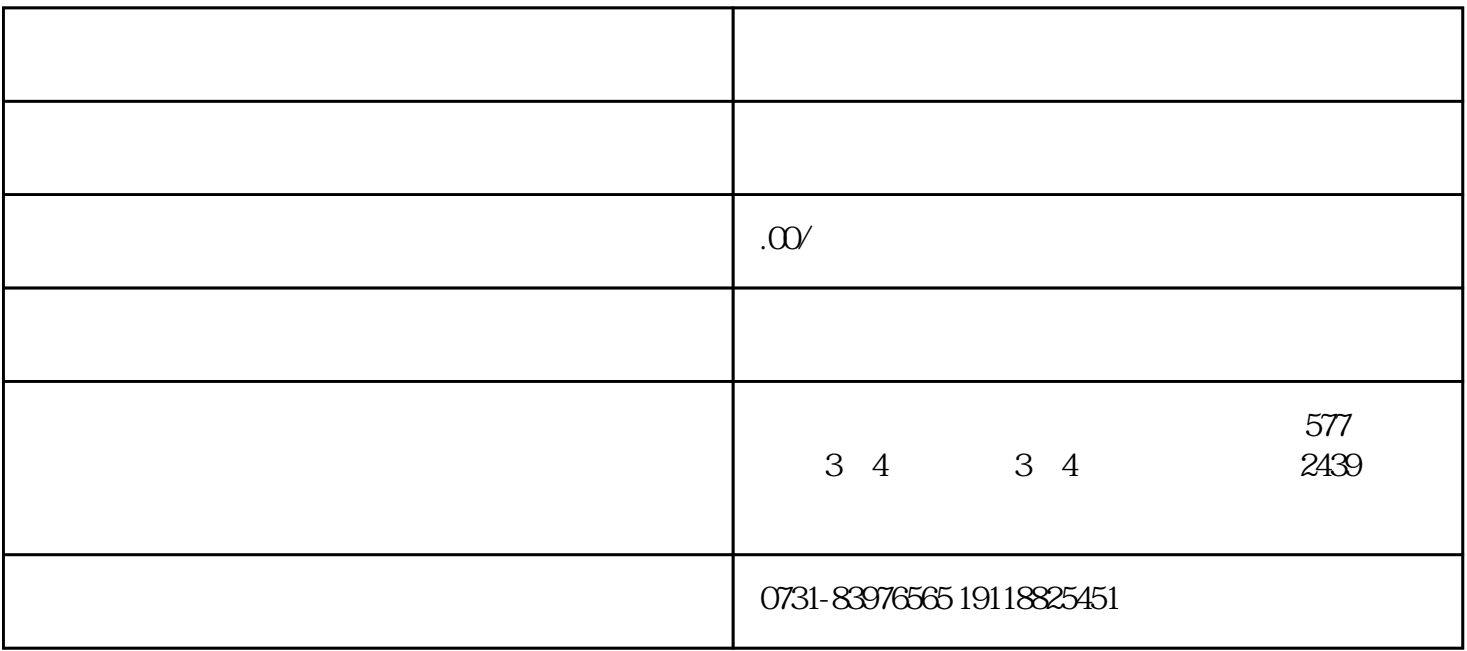

 $\sim$   $\sim$   $\sim$ 

 $\sim$   $\sim$ 

· 可以想象在苏同学的学校其实也没有多少关于函授学生的信息的,所以补办函授档案的难度时间越

· 在补办档案之前,小编有几点需要提前提醒一下孙同学,这是之前问过类似问题的小伙伴在补办过 · 函授档案的补办需要回到给孙同学发学历证以及学籍档案的学校进行补办。孙同学可以先回去学校  $\sim$   $\sim$  $\sim$   $\sim$   $\sim$  $\sim$  -  $\sim$  $\sim$   $\sim$